# **МИНИСТЕРСТВО НАУКИ И ВЫСШЕГО ОБРАЗОВАНИЯ РОССИЙСКОЙ ФЕДЕРАЦИИ**

### **Федеральное государственное бюджетное образовательное учреждение высшего образования**

«ТОМСКИЙ ГОСУДАРСТВЕННЫЙ УНИВЕРСИТЕТ СИСТЕМ УПРАВЛЕНИЯ И РАДИОЭЛЕКТРОНИКИ» (ТУСУР)

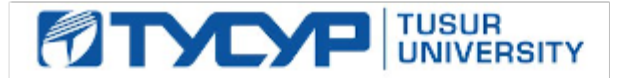

УТВЕРЖДАЮ

Директор департамента образования

Документ подписан электронной подписью Сертификат: 1сбсfa0a-52a6-4f49-aef0-5584d3fd4820<br>Владелец: Троям Павел Ефимович Действителен: с 19.01.2016 по 16.09.2019

РАБОЧАЯ ПРОГРАММА ДИСЦИПЛИНЫ

### **ЦИФРОВАЯ ОБРАБОТКА СИГНАЛОВ**

Уровень образования: **высшее образование - бакалавриат** Направление подготовки / специальность: **11.03.01 Радиотехника** Направленность (профиль) / специализация: **Радиотехнические средства передачи, приема и обработки сигналов** Форма обучения: **заочная (в том числе с применением дистанционных образовательных технологий)** Факультет: **Факультет дистанционного обучения (ФДО)** Кафедра: **Кафедра радиоэлектроники и систем связи (РСС)** Курс: **3** Семестр: **6** Учебный план набора 2019 года

#### Объем дисциплины и виды учебной деятельности

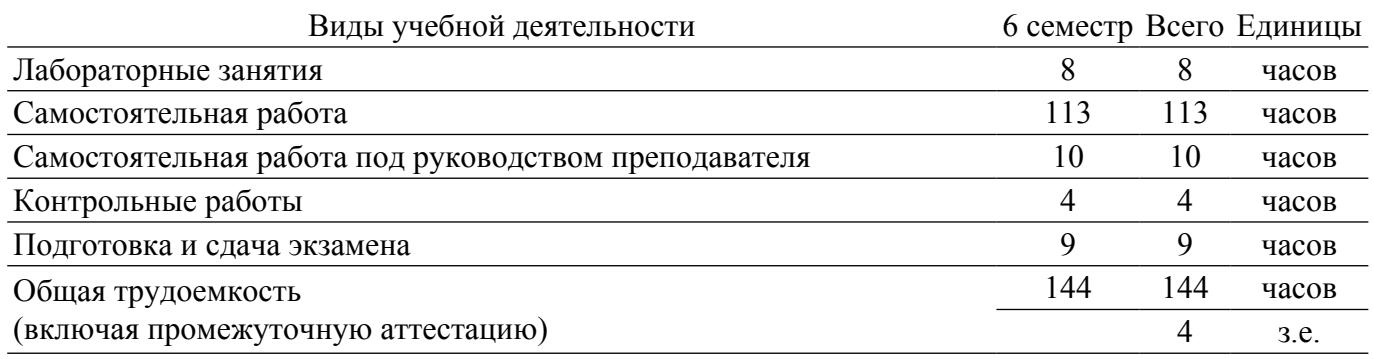

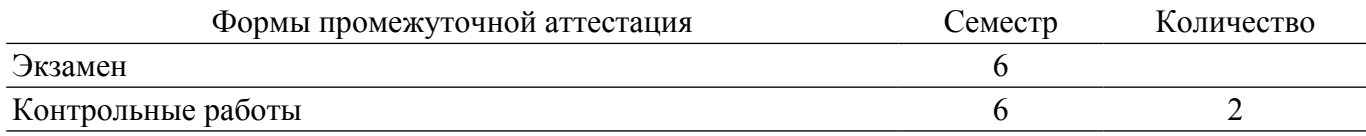

### **1. Общие положения**

### **1.1. Цели дисциплины**

1. Изучение основ фундаментальной теории цифровой обработки сигналов (ЦОС) в части базовых методов и алгоритмов ЦОС, инвариантных относительно физической природы сигнала, и включающих в себя: математическое описание (математические модели) линейных дискретных систем (ЛДС) и дискретных сигналов, включая дискретное и быстрое преобразование Фурье (ДПФ и БПФ).

### **1.2. Задачи дисциплины**

1. Изучить основные этапы проектирования цифровых фильтров (ЦФ).

2. Освоить синтез и анализ ЦФ и их математическое описание в виде структур.

3. Провести оценку шумов квантования в ЦФ с фиксированной точкой  $(\Phi T)$ .

4. Освоить принципы построения многоскоростных систем ЦОС.

5. Изучить современные средства компьютерного моделирования базовых методов и алгоритмов ЦОС.

### **2. Место дисциплины в структуре ОПОП**

Блок дисциплин: Б1. Дисциплины (модули).

Индекс дисциплины: Б1.В.11.

Реализуется с применением электронного обучения, дистанционных образовательных технологий.

### **3. Перечень планируемых результатов обучения по дисциплине, соотнесенных с индикаторами достижения компетенций**

Процесс изучения дисциплины направлен на формирование следующих компетенций в соответствии с ФГОС ВО и основной образовательной программой (таблица 3.1):

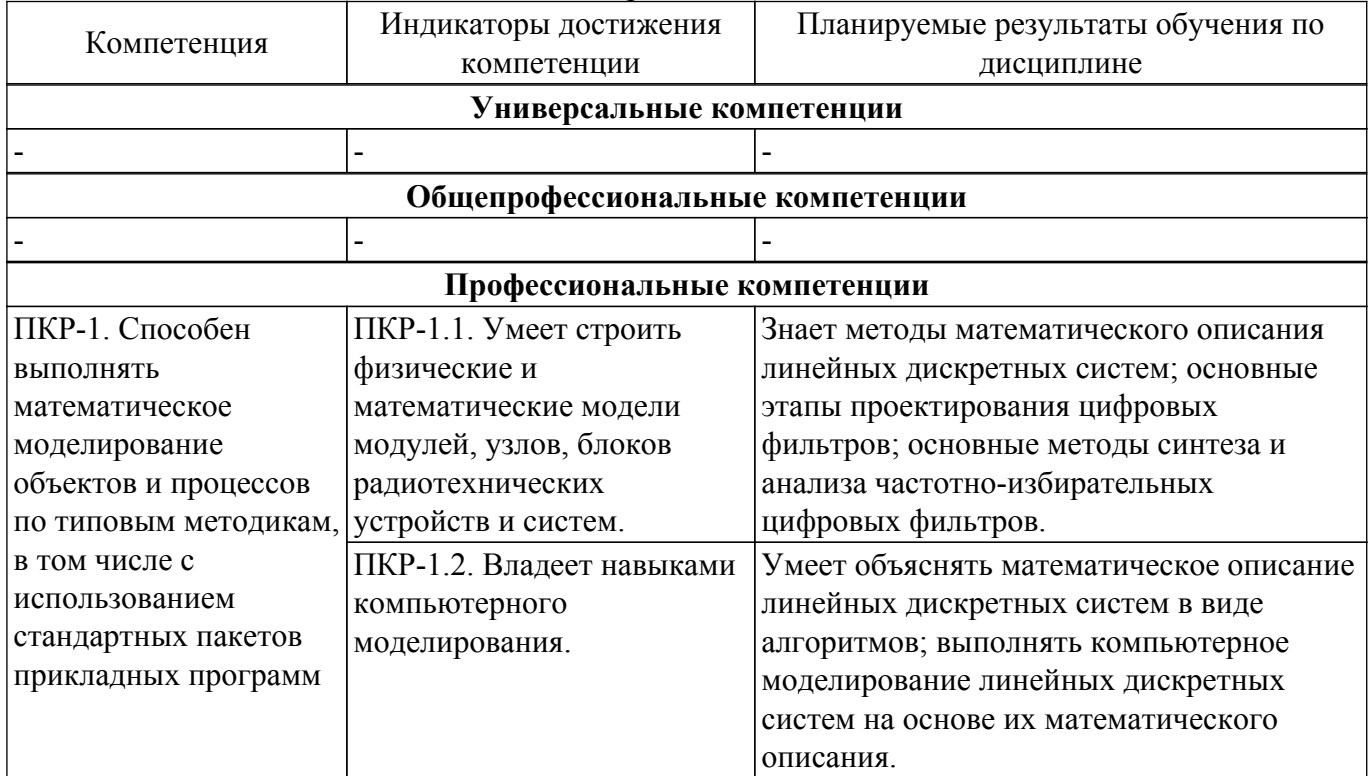

Таблица 3.1 – Компетенции и индикаторы их достижения

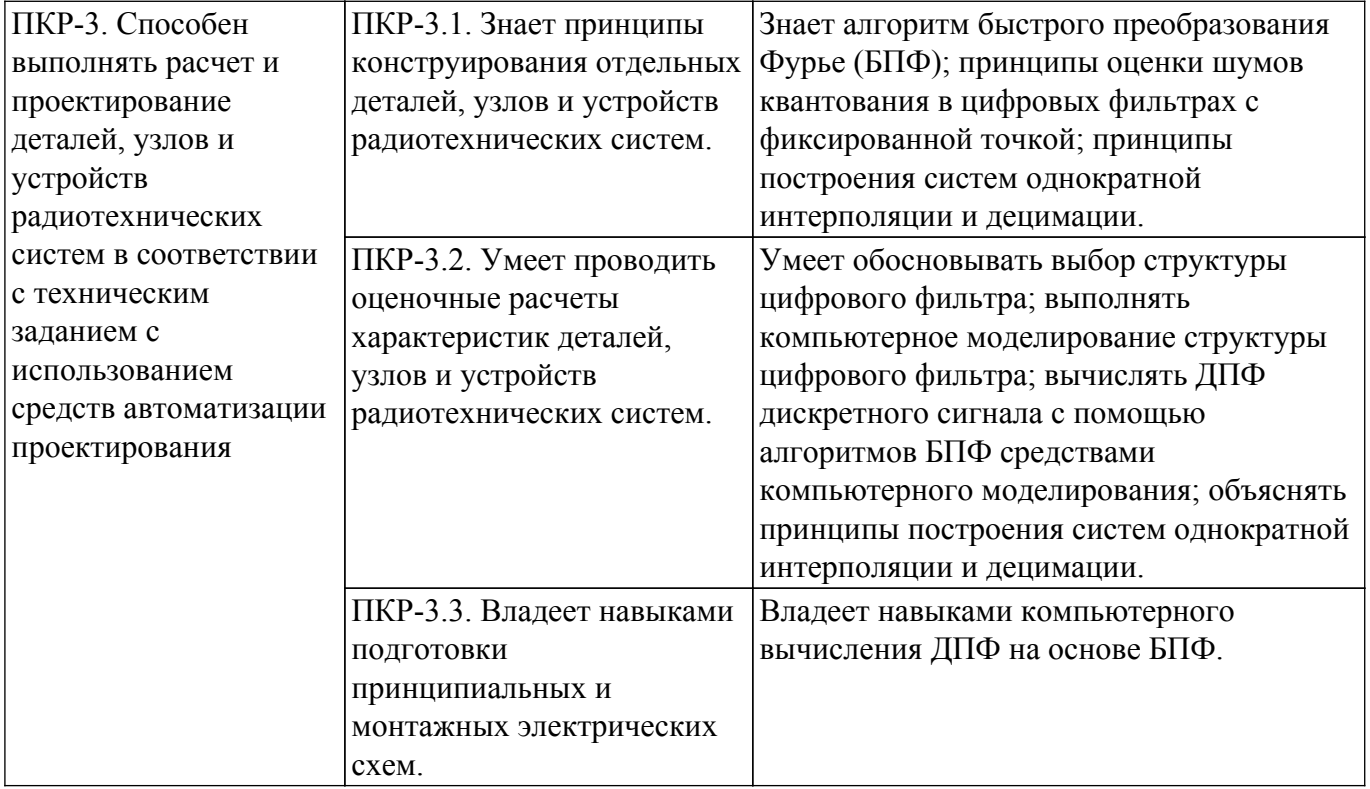

### **4. Объем дисциплины в зачетных единицах с указанием количества академических часов, выделенных на контактную работу обучающихся с преподавателем и на самостоятельную работу обучающихся**

Общая трудоемкость дисциплины составляет 4 зачетных единиц, 144 академических часов. Распределение трудоемкости дисциплины по видам учебной деятельности представлено в таблице 4.1.

Таблица 4.1 – Трудоемкость дисциплины по видам учебной деятельности

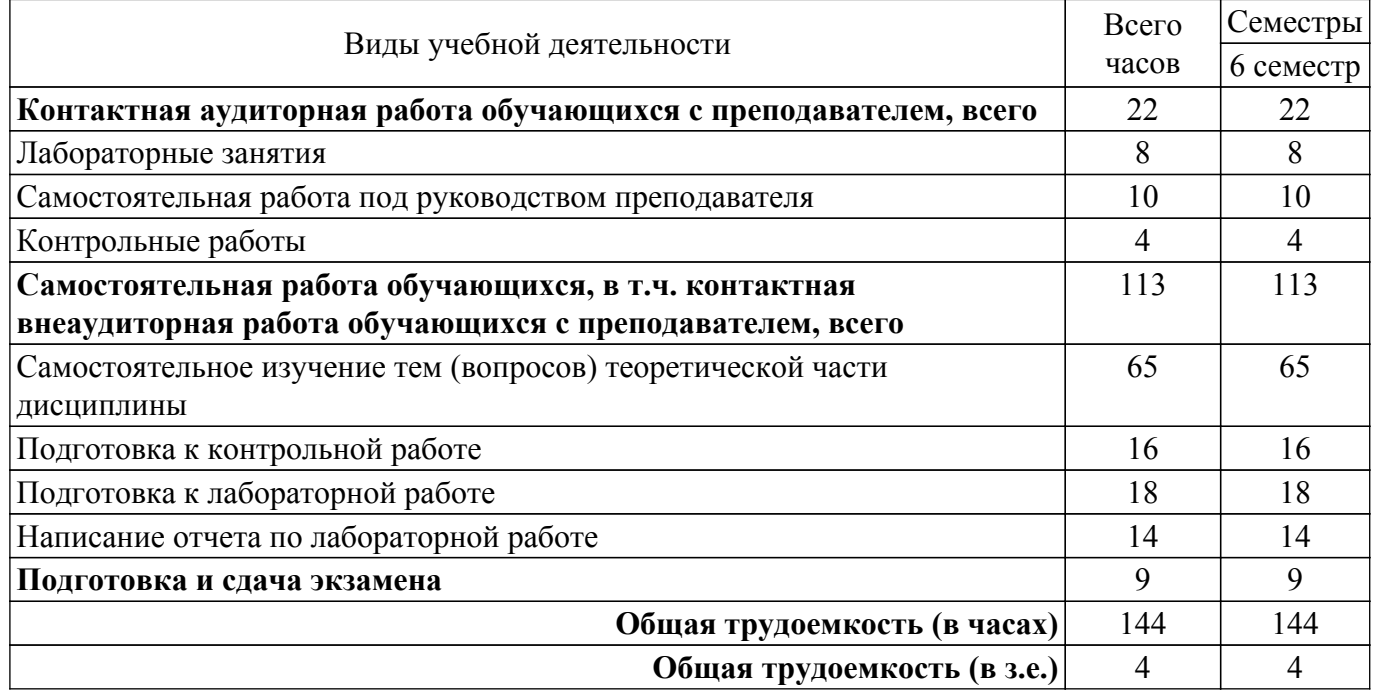

### **5. Структура и содержание дисциплины**

### **5.1. Разделы (темы) дисциплины и виды учебной деятельности**

Структура дисциплины по разделам (темам) и видам учебной деятельности приведена в таблице 5.1.

Таблица 5.1 – Разделы (темы) дисциплины и виды учебной деятельности

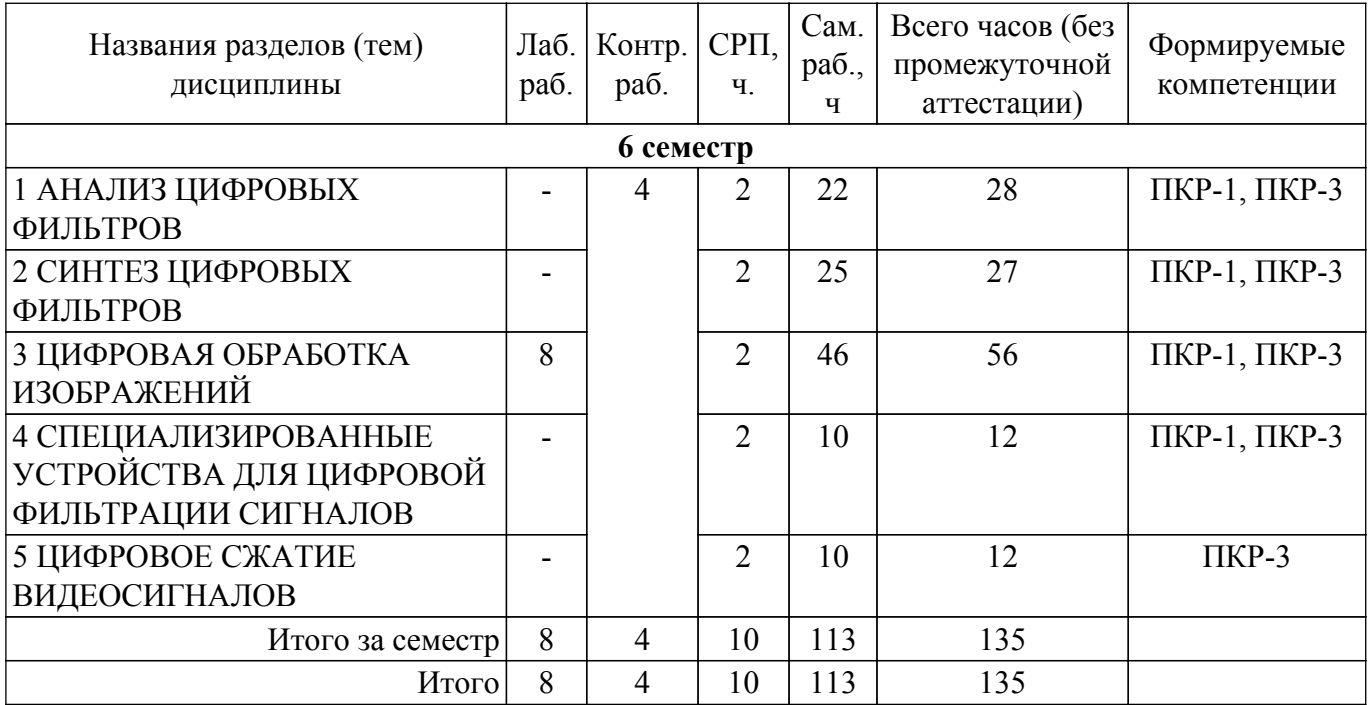

## **5.2. Содержание разделов (тем) дисциплины**

Содержание разделов (тем) дисциплины приведено в таблице 5.2. Таблица 5.2 – Содержание разделов (тем) дисциплины

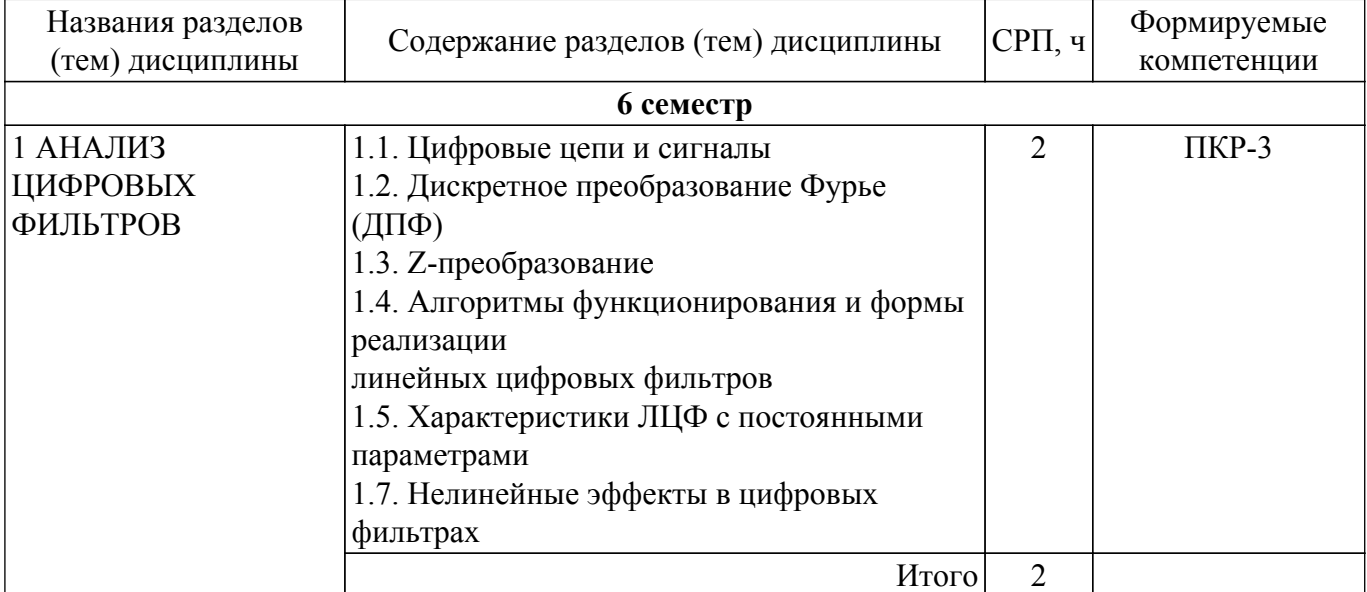

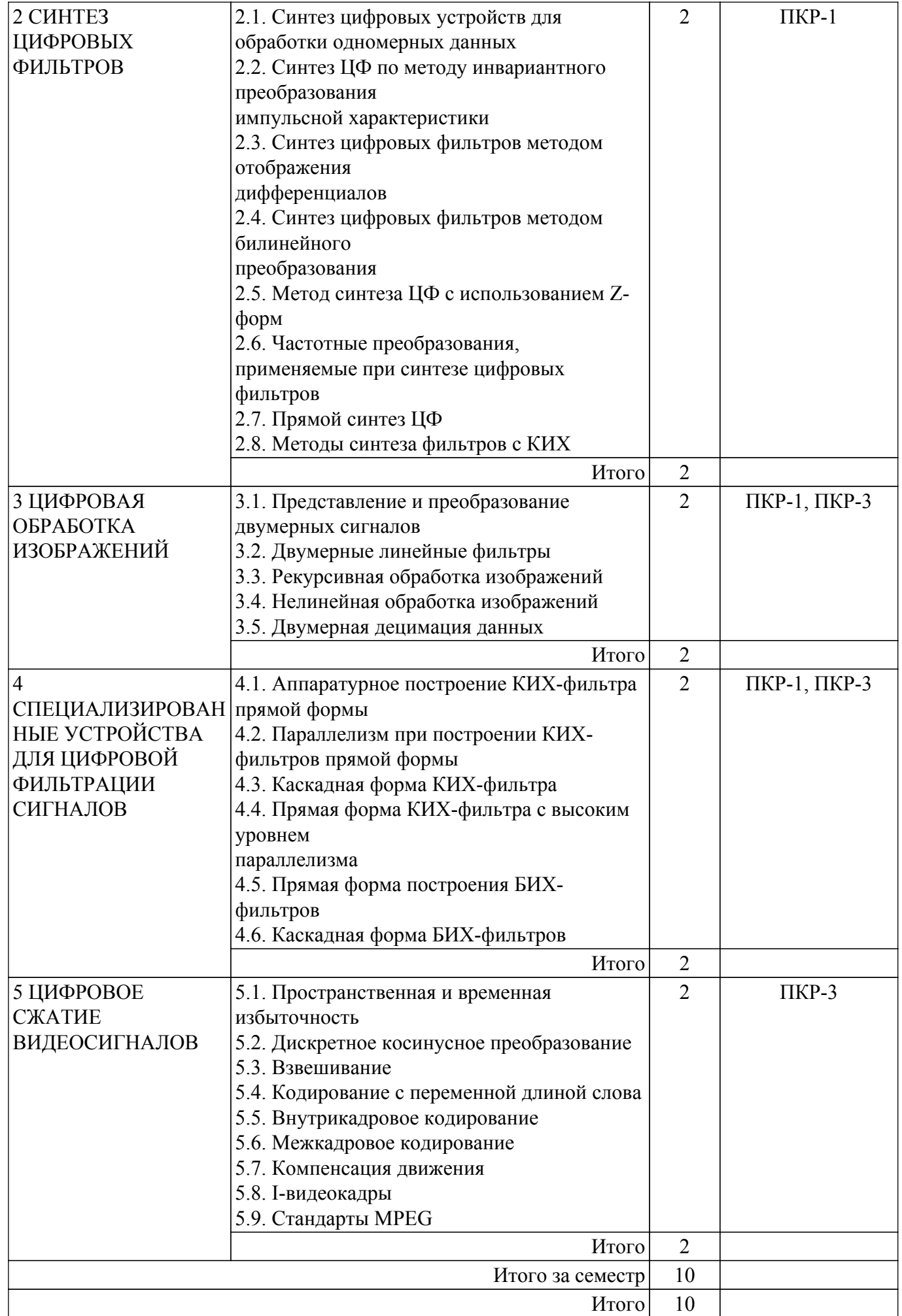

### **5.3. Контрольные работы**

Виды контрольных работ и часы на контрольные работы приведены в таблице 5.3. Таблица 5.3 – Контрольные работы

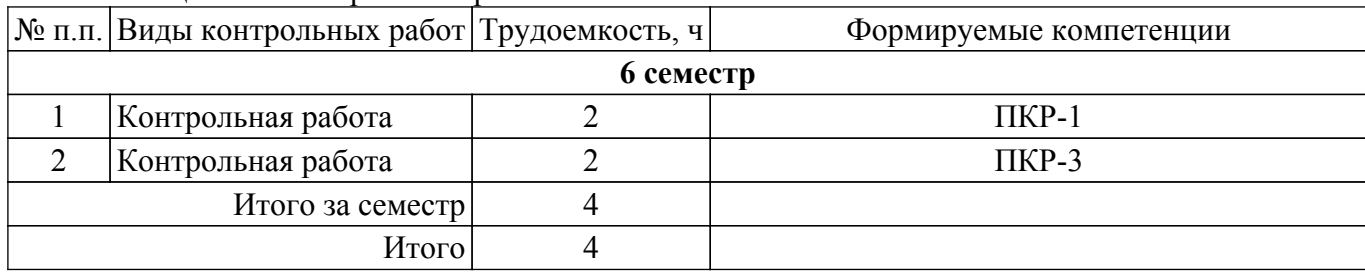

### **5.4. Лабораторные занятия**

Наименование лабораторных работ приведено в таблице 5.4. Таблица 5.4 – Наименование лабораторных работ

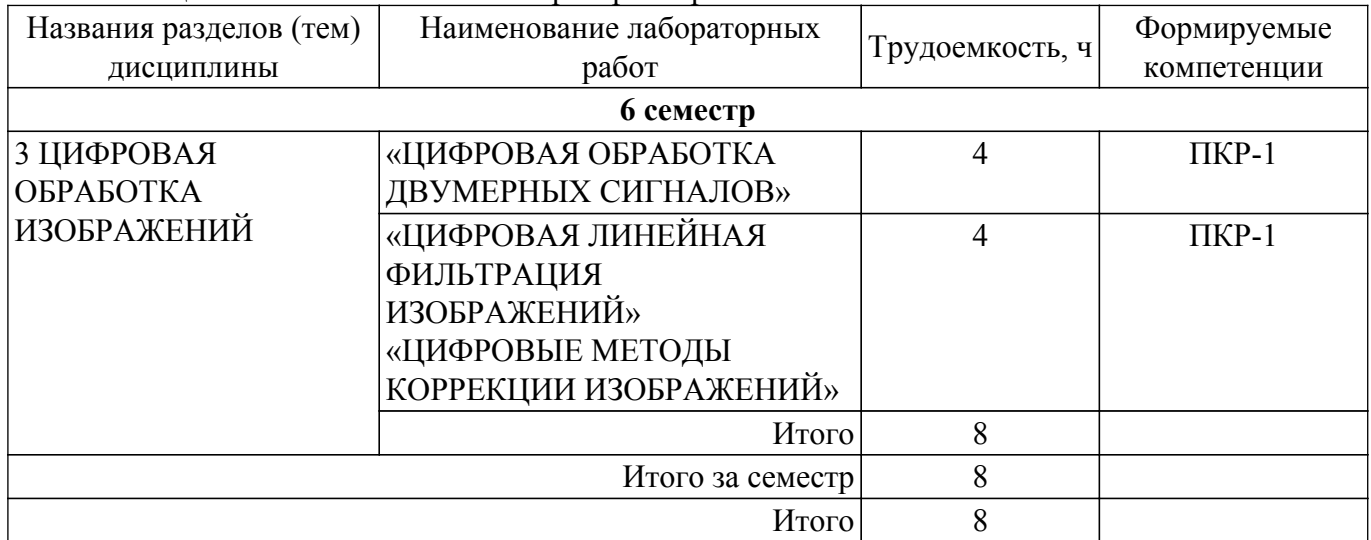

### **5.5.Контроль самостоятельной работы (курсовой проект / курсовая работа)**

Не предусмотрено учебным планом

### **5.6. Самостоятельная работа**

Виды самостоятельной работы, трудоемкость и формируемые компетенции представлены в таблице 5.6.

Таблица 5.6. – Виды самостоятельной работы, трудоемкость и формируемые компетенции

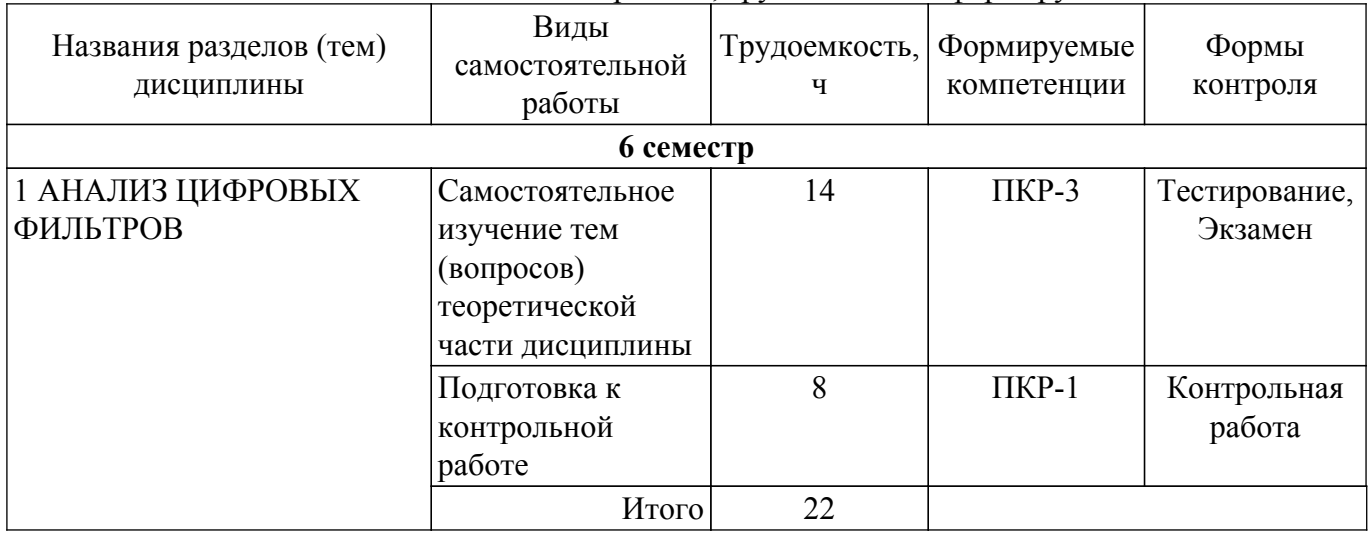

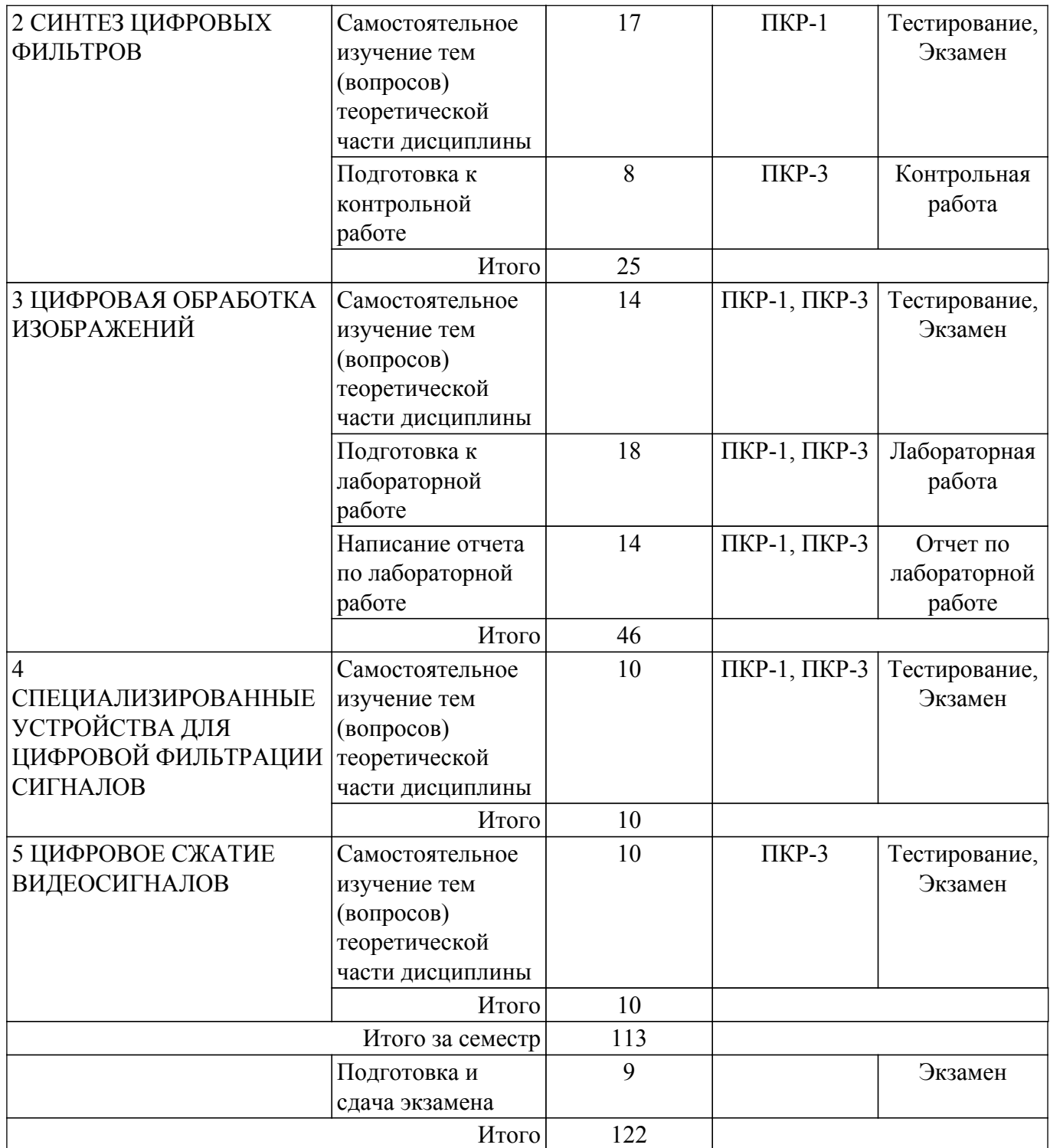

### **5.7. Соответствие компетенций, формируемых при изучении дисциплины, и видов учебной деятельности**

Соответствие компетенций, формируемых при изучении дисциплины, и видов учебной деятельности представлено в таблице 5.7.

Таблица 5.7 – Соответствие компетенций, формируемых при изучении дисциплины, и видов занятий

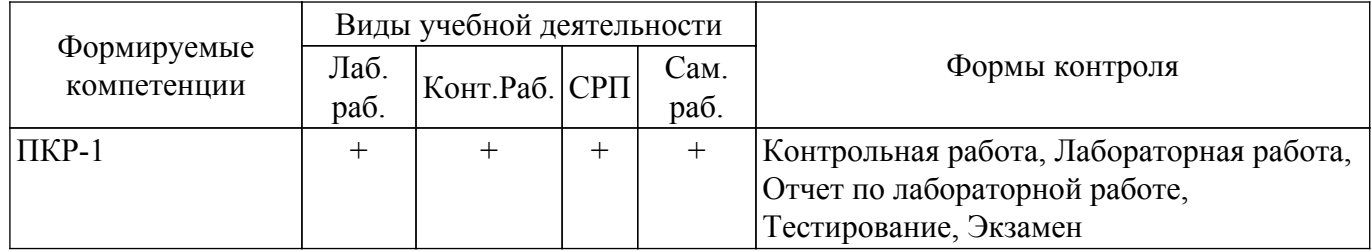

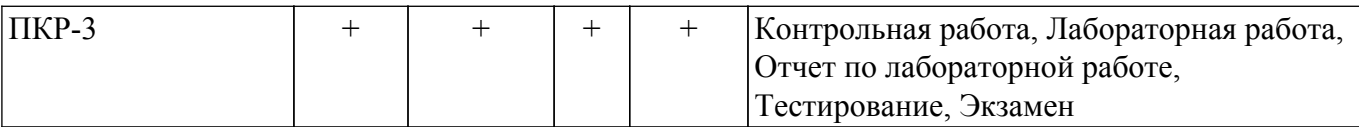

### **6. Рейтинговая система для оценки успеваемости обучающихся**

Рейтинговая система не используется

### **7. Учебно-методическое и информационное обеспечение дисциплины**

### **7.1. Основная литература**

1. Курячий М.И. Цифровая обработка сигналов.: Учебное пособие / Курячий М.И. - Томск: ТМЦ ДО, 2002. - 175 с. Доступ из личного кабинета студента. [Электронный ресурс]: — Режим доступа:<https://study.tusur.ru/study/library>.

### **7.2. Дополнительная литература**

1. Медведев, М. В. Цифровая обработка изображений : учебно-методическое пособие / М. В. Медведев. — Казань: КНИТУ-КАИ, 2020. — 100 с. — ISBN 978-5-7579-2494-6. — Текст: электронный // Лань : электронно-библиотечная система. — URL: https://e.lanbook.com/book/193507 Доступ из личного кабинета студента. [Электронный ресурс]: — Режим доступа: <https://reader.lanbook.com/book/193507#1>.

### **7.3. Учебно-методические пособия**

### **7.3.1. Обязательные учебно-методические пособия**

1. Курячий М.И. Цифровая обработка сигналов.: Лабораторный практикум / Курячий М.И. - Томск: ТМЦ ДО, 2002. - 79 с. Доступ из личного кабинета студента. [Электронный ресурс]: — Режим доступа: [https://study.tusur.ru/study/library.](https://study.tusur.ru/study/library)

2. Курячий М.И. Цифровая обработка сигналов.: Учебно-методическое пособие / Курячий М.И. - Томск: ТМЦ ДО, 2002. - 73 с. Доступ из личного кабинета студента. [Электронный ресурс]: — Режим доступа: [https://study.tusur.ru/study/library.](https://study.tusur.ru/study/library)

3. Курячий М. И. Цифровая обработка сигналов. Методические указания по организации самостоятельной работы: Методические указания / Курячий М. И. - Томск : ФДО, ТУСУР, 2018. – 23 с. Доступ из личного кабинета студента. [Электронный ресурс]: — Режим доступа: [https://study.tusur.ru/study/library.](https://study.tusur.ru/study/library)

#### **7.3.2. Учебно-методические пособия для лиц с ограниченными возможностями здоровья и инвалидов**

Учебно-методические материалы для самостоятельной и аудиторной работы обучающихся из числа лиц с ограниченными возможностями здоровья и инвалидов предоставляются в формах, адаптированных к ограничениям их здоровья и восприятия информации.

### **Для лиц с нарушениями зрения:**

– в форме электронного документа;

– в печатной форме увеличенным шрифтом.

### **Для лиц с нарушениями слуха:**

- в форме электронного документа;
- в печатной форме.

### **Для лиц с нарушениями опорно-двигательного аппарата:**

– в форме электронного документа;

– в печатной форме.

### **7.4. Иное учебно-методическое обеспечение**

1. Курячий М.И. Цифровая обработка сигналов [Электронный ресурс]: электронный курс / Курячий М.И. - Томск: ФДО, ТУСУР, 2018. (доступ из личного кабинета студента) .

### **7.5. Современные профессиональные базы данных и информационные справочные системы**

1. При изучении дисциплины рекомендуется обращаться к современным базам данных, информационно-справочным и поисковым системам, к которым у ТУСУРа открыт доступ: <https://lib.tusur.ru/ru/resursy/bazy-dannyh>.

2. ЭБС «Юрайт»: электронная библиотечная система «Юрайт» – это виртуальный читальный зал учебников и учебных пособий от авторов из ведущих вузов России по экономическим, юридическим, гуманитарным, инженерно-техническим и естественно-научным направлениям и специальностям [\(https://urait.ru\)..]((https://urait.ru).)

3. Университетская информационная система Россия: университетская информационная система Россия – тематическая электронная библиотека и база для исследований и учебных курсов в области экономики, управления, социологии, лингвистики, философии, филологии, международных отношений и других гуманитарных наук (uisrussia.msu.ru).

4. Архив журналов РАН: Российская академия наук и издательство «Наука» приняли решение открыть свободный доступ к архивам журналов РАН, включая номера журналов за 2017 год, выпуск которых по контракту с РАН осуществляло издательство «Наука». Бесплатный доступ к электронным версиям журналов РАН будет предоставляться на платформе elibrary.ru и libnauka.ru (электронная библиотека издательства «Наука»). Всего журналов в референтной группе 149 (Доступ свободный).

#### **8. Материально-техническое и программное обеспечение дисциплины**

#### **8.1. Общие требования к материально-техническому и программному обеспечению дисциплины**

Учебные аудитории для проведения занятий лабораторного типа, групповых и индивидуальных консультаций, текущего контроля и промежуточной аттестации, для самостоятельной работы студентов

634034, Томская область, г. Томск, Вершинина улица, д. 74, 207 ауд.

Описание имеющегося оборудования:

- Веб-камера 6 шт.;
- Наушники с микрофоном 6 шт.;
- Комплект специализированной учебной мебели;
- Рабочее место преподавателя.
- Программное обеспечение:
- $-7-Zip$ ;
- Google Chrome;
- Kaspersky Endpoint Security для Windows;
- LibreOffice;
- Microsoft Windows;

#### **8.2. Материально-техническое и программное обеспечение для самостоятельной работы**

Для самостоятельной работы используются учебные аудитории (компьютерные классы), расположенные по адресам:

- 634050, Томская область, г. Томск, Ленина проспект, д. 40, 233 ауд.;

- 634045, Томская область, г. Томск, ул. Красноармейская, д. 146, 209 ауд.;

- 634034, Томская область, г. Томск, Вершинина улица, д. 47, 126 ауд.;

- 634034, Томская область, г. Томск, Вершинина улица, д. 74, 207 ауд.

Описание имеющегося оборудования:

- учебная мебель;

- компьютеры;

- компьютеры подключены к сети «Интернет» и обеспечивают доступ в электронную информационно-образовательную среду ТУСУРа.

Перечень программного обеспечения:

- Microsoft Windows;
- OpenOffice;
- Kaspersky Endpoint Security 10 для Windows;
- 7-Zip;
- Google Chrome.

### **8.3. Материально-техническое обеспечение дисциплины для лиц с ограниченными возможностями здоровья и инвалидов**

Освоение дисциплины лицами с ограниченными возможностями здоровья и инвалидами осуществляется с использованием средств обучения общего и специального назначения.

При занятиях с обучающимися с **нарушениями слуха** предусмотрено использование звукоусиливающей аппаратуры, мультимедийных средств и других технических средств приема/передачи учебной информации в доступных формах, мобильной системы преподавания для обучающихся с инвалидностью, портативной индукционной системы. Учебная аудитория, в которой занимаются обучающиеся с нарушением слуха, оборудована компьютерной техникой, аудиотехникой, видеотехникой, электронной доской, мультимедийной системой.

При занятиях с обучающимися с **нарушениями зрения** предусмотрено использование в лекционных и учебных аудиториях возможности просмотра удаленных объектов (например, текста на доске или слайда на экране) при помощи видеоувеличителей для комфортного просмотра.

При занятиях с обучающимися с **нарушениями опорно-двигательного аппарата** используются альтернативные устройства ввода информации и другие технические средства приема/передачи учебной информации в доступных формах, мобильной системы обучения для людей с инвалидностью.

### **9. Оценочные материалы и методические рекомендации по организации изучения дисциплины**

### **9.1. Содержание оценочных материалов для текущего контроля и промежуточной аттестации**

Для оценки степени сформированности и уровня освоения закрепленных за дисциплиной компетенций используются оценочные материалы, представленные в таблице 9.1. Таблица 9.1 – Формы контроля и оценочные материалы

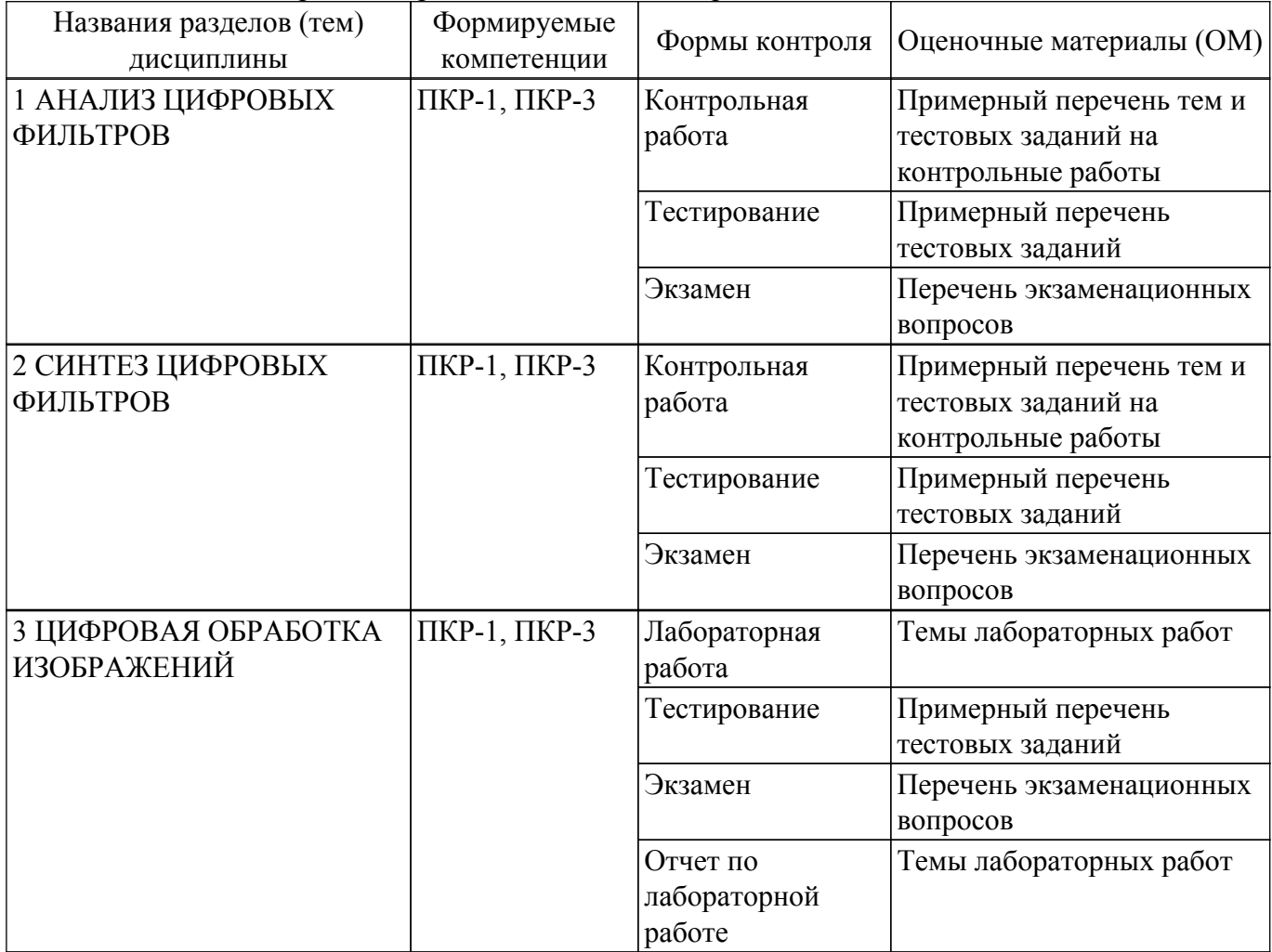

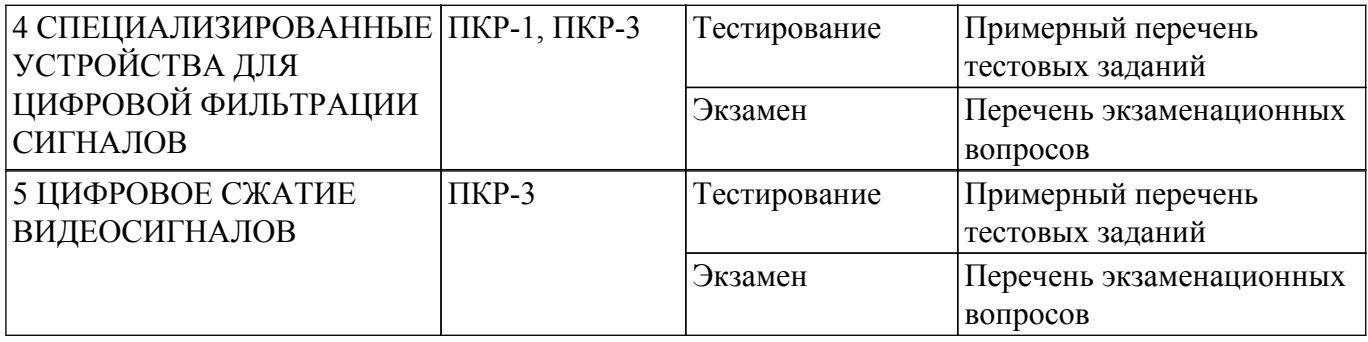

Шкала оценки сформированности отдельных планируемых результатов обучения по дисциплине приведена в таблице 9.2.

Таблица 9.2 – Шкала оценки сформированности планируемых результатов обучения по дисциплине

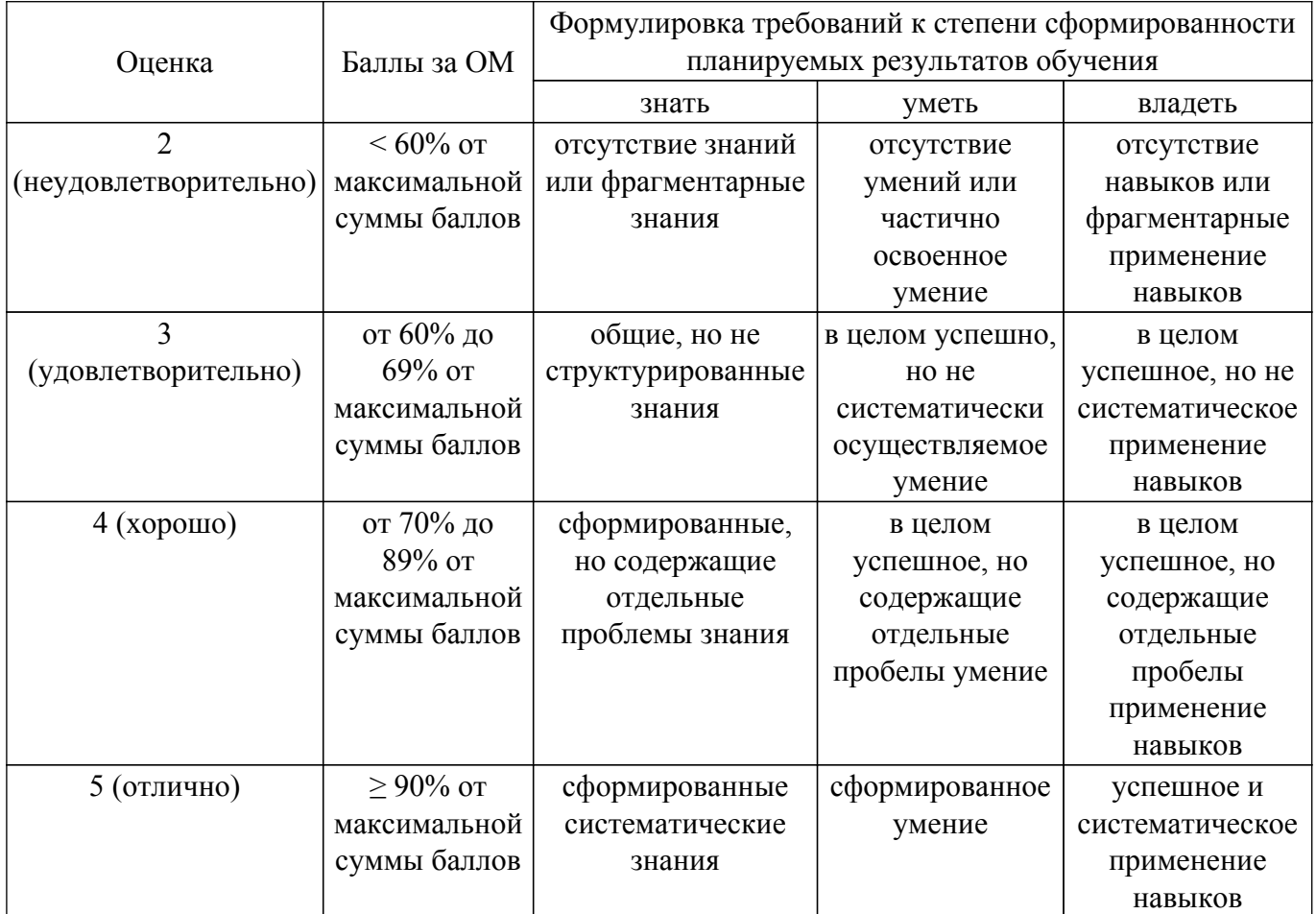

Шкала комплексной оценки сформированности компетенций приведена в таблице 9.3. Таблица 9.3 – Шкала комплексной оценки сформированности компетенций

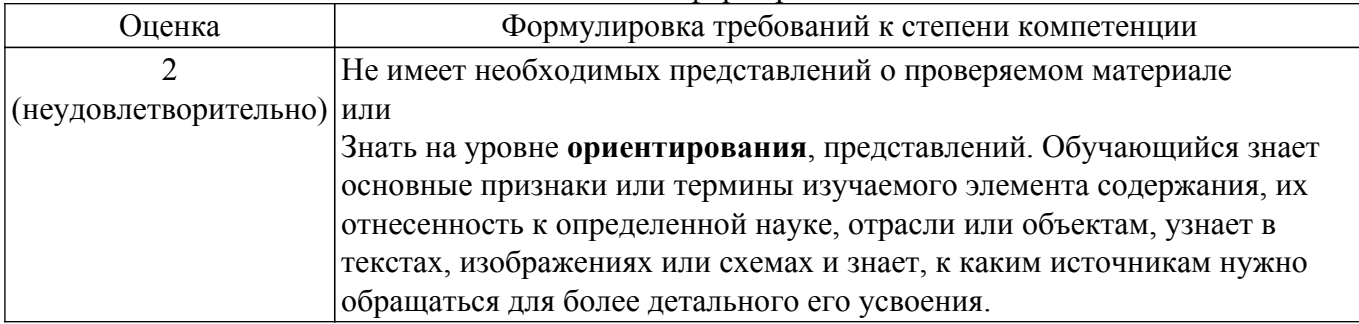

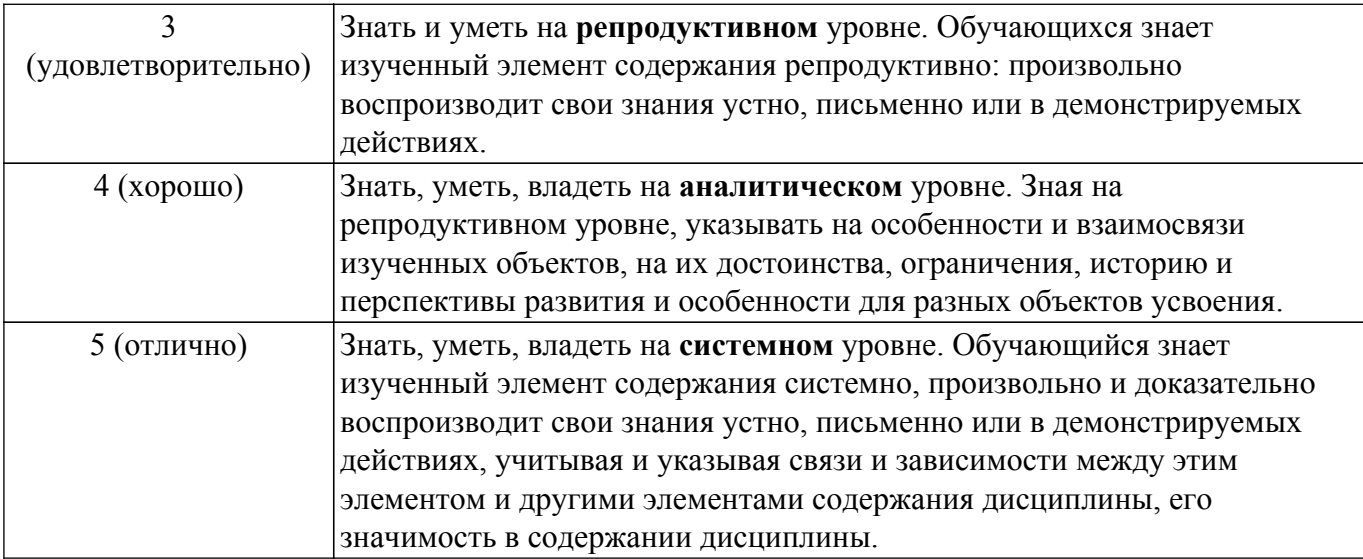

### **9.1.1. Примерный перечень тестовых заданий**

1. Что такое время преобразования (tпреобр) для АЦП?

а) интервал времени от начала преобразования до его конца;

б) интервал времени от установившегося аналогового значения до преобразованного аналогового значения;

в) интервал времени от задания аналогового скачка до значения установившегося цифрового кода;

г) интервал времени от задания цифрового скачка до значения установившегося цифрового кода.

- 2. В АЦП происходит:
	- а) квантование по уровню, дискретизация по времени, кодирование двоичным кодом;
	- б) только квантование по уровню;
	- в) только дискретизация по времени;
	- г) только дискретизация по времени и кодирование двоичным кодом.
- 3. Оператор цифровой системы имеет вид: y(nT)=n\*n\*x(nT-T). К какому типу относится данная система?
	- а) нелинейная;
	- б) физически нереализуемая;
	- в) стационарная;
	- г) нестационарная.
- 4. Оператор цифровой системы имеет вид:  $v(nT)=nT*x*x(nT-T)$ . К какому типу относится данная система?
	- а) линейная;
	- б) физически нереализуемая;
	- в) стационарная;
	- г) нелинейная.
- 5. Система называется стационарной или инвариантной во времени, если:
	- а) её параметры не изменяются во времени;
	- б) в ней выполняется принцип суперпозиции;

в) в ней текущий отчет сигнала формируется из предыдущих отчетов и текущего отчета входного сигнала;

г) нет правильного ответа.

6. Что называется линейной цифровой системой?

а) система, у которой выходной отклик у(nT) ограничен при каждом ограниченном входном воздействии;

б) система, в которой текущий отсчет выходного сигнала формируется из предыдущих отчетов входного и выходного сигнала;

- в) система, в которой выполняется принцип суперпозиции;
- г) физически реализуемая система.
- 7. Название фильтра при bj не равно 0.
- а) рекурсивный фильтр;
- b) фильтр инвариантный во времени;
- c) фильтр с КИХ;
- d) нерекурсивный фильтр.
- 8. Какой из фильтров является всегда рекурсивным?
	- а) КИХ-фильтр;
	- б) БИХ–фильтр;
	- в) КИХ-фильтр и БИХ фильтр;
	- г) Правильного ответа нет.
- 9. Шумы, возникающие в цифровых фильтрах, обусловлены:
	- а) не точным заданием значений нулей системной функции;
	- б) не точным заданием значений полюсов системной функции;
	- в) округлением результатов арифметических операций;
	- г) изменением напряжения питания.
- 10. В каком из методов синтеза ЦФ используется замена операторов p в степени -N своим выражением для каждого N:
	- а) методе билинейного Z-преобразования;
	- б) методе инвариантного преобразования импульсной характеристики;
	- в) методе отображения дифференциалов;
	- г) методе Z-форм.
- 11. Какого типа синтеза ЦФ нет?
	- а) Синтеза по методу инвариантного преобразования ИХ;
	- б) Синтеза по методу отображения интегралов;
	- в) Синтеза по методу отображения дифференциалов;
	- г) Синтеза с использованием Z-форм.
- 12. В методе инвариантного преобразования импульсной характеристики частота дискретизации выбирается исходя из:
	- а) допустимого перекрытия "хвостов" АЧХ;
	- б) допустимого перекрытия ФЧХ;
	- в) теоремы Котельникова (теоремы отсчетов);
	- г) условия требуемой неравномерности АЧХ.
- 13. Какова форма окна Бартлетта в методе временных окон?
	- a) треугольная;
	- б) прямоугольная;
	- в) квадратная;
	- г) гауссоидальная.
- 14. Какова форма окна Дирихле в методе временных окон?
	- a) треугольная;
	- б) прямоугольная;
	- в) квадратная;
	- г) гауссоидальная.
- 15. Временные окна необходимы:
	- a) для уменьшения изрезанности АЧХ в точке w = 0;
	- б) для уменьшения изрезанности АЧХ в точке w = 2p/T;
	- в) для уменьшения изрезанности АЧХ в близи крутых склонов;
	- г) для уменьшения изрезанности АЧХ в точке  $w = p/T$ .
- 16. Наименьшая изрезанность АЧХ получается при использовании временного окна:
	- a) Дирихле;
	- б) Бартлетта;
	- в) Хэмминга;
	- г) Ханна.
- 17. Вычислители первых и вторых разностей не пропускают постоянную составляющую, потому что они являются:
	- а) цифровыми интеграторами;
	- б) цифровыми дифференциаторами;
	- в) накапливающими сумматорами;
	- г) полосовыми фильтрами.
- 18. Цифровой интегратор (накапливающий сумматор) условно устойчивый фильтр, потому что:
	- а) сумма отсчетов импульсной характеристики равна бесконечности;
	- б) сумма отсчетов импульсной характеристики конечна;
	- в) дисперсия выходного шума конечна;
	- г) отклик на единичный импульс неограниченно возрастает.
- 19. Цифровой сглаживающий фильтр это фильтр:
	- a) нижних частот;
	- б) верхних частот;
	- в) полосовой фильтр;
	- г) режекторный фильтр.
- 20. Какое утверждение верно:

a) Амплитудно-частотная характеристика цифрового фильтра четна, фазочастотная – нечетна;

б) Амплитудно-частотная характеристика цифрового фильтра четна, фазочастотная – четна;

в) Амплитудно-частотная характеристика цифрового фильтра нечетна, фазочастотная – четна;

г) Амплитудно-частотная характеристика цифрового фильтра нечетна, фазочастотная – нечетна.

### **9.1.2. Перечень экзаменационных вопросов**

- 1. Оператор цифровой системы имеет вид:  $v(nT)=nT*x(nT+T)$ . К какому типу относится данная система?
	- а) линейная;
	- б) физически нереализуемая;
	- в) стационарная;
	- г) нелинейная.
- 2. Оператор цифровой системы имеет вид:  $y(nT)=(nT)(nT)^*x(nT+T)$ . К какому типу относится данная система?
	- а) нелинейная и нестационарная;
	- б) физически нереализуемая и нестационарная;
	- в) стационарная;
	- г) физически реализуемая.
- 3. Указать физически реализуемую систему:
	- a)  $v(nT)=x(nT-T)-v(nT+2T)$ ;
	- б) y(nT)=x(nT-T)+y(nT-2T);
	- в)  $y(nT)=x(nT+T)+y(nT+2T);$
	- г)  $y(nT)=x(nT+T)-y(nT-2T)$ .
- 4. f(nT)=Ku(nT). Найти Z-образ.
	- a)  $z/(z-1)$ ;
	- б) K/(z-1);
	- в)  $Kz/(z-1)$ ;
	- г) z- $A/Kz$ .
- 5. f(nT)=Ku(nT-T). Найти Z-образ. a)  $z/(z-1)$ :
	- б) K/(z-1);
	- в)  $Kz/(z-1)$ ;
	- г) z- $A/Kz$ .
- 6. Дана импульсная характеристика: h(nT)={1, n=0; -1, n=1; 0, n>1; какое из разностных уравнений соответствует ей?
	- a)  $y(nT)=x(nT)+x(nT-T);$
	- б) y(nT)=x(nT)-x(nT-T);
	- в)  $y(nT) = x(nT) x(nT-T);$
	- г)  $y(nT) = x(nT) + x(nT-T)$ .
- 7. Какому фильтру соответствует разностное уравнение:  $v(nT)=x(nT)+E[Kv(nT-T)]$ , n>0. а) ЦФ с округлением данных;
- б) ЦФ с округлением остатков от выполнения арифметических операций;
- в) ЦФ с усечением данных;
- г) ЦФ с усечением остатков от выполнения арифметических операций.
- 8. Какому фильтру соответствует разностное уравнение:  $v(nT)=x(nT)+E[Kv(nT-T)+0.5], n>0.$ а) ЦФ с округлением данных;
	- б) ЦФ с округлением остатков от выполнения арифметических операций;
	- в) ЦФ с усечением данных;
	- г) ЦФ с усечением остатков от выполнения арифметических операций.
- 9. Значение АЧХ сглаживающего фильтра с H(z)=z/(z-K) на нулевой частоте равно:
	- a)  $A(0)=1$ :
	- $(6)$  A(0)=0;
	- в)  $A(0)=1/(1-K);$
	- г)  $A(0)=K$ .
- 10. Универсальная базовая ячейка (УБЯ) в режиме дифференцирования имеет коэффициент передачи по постоянной составляющей:
	- a)  $Hu(1)=1$ ;
	- $6)$  Hu(1)=0;
	- в)  $Hu(1)=1/A$ ;
	- г)  $Hu(1)=A$ .

### **9.1.3. Примерный перечень тем и тестовых заданий на контрольные работы**

- 1. «Анализ характеристик цифровых фильтров»;
- 2. «Исследование эффектов квантования в цифровом рекурсивном фильтре второго порядка».

### **9.1.4. Темы лабораторных работ**

- 1. «ЦИФРОВАЯ ОБРАБОТКА ДВУМЕРНЫХ СИГНАЛОВ»
- 2. «ЦИФРОВАЯ ЛИНЕЙНАЯ ФИЛЬТРАЦИЯ ИЗОБРАЖЕНИЙ» «ЦИФРОВЫЕ МЕТОДЫ КОРРЕКЦИИ ИЗОБРАЖЕНИЙ»

### **9.2. Методические рекомендации**

Учебный материал излагается в форме, предполагающей самостоятельное мышление студентов, самообразование. При этом самостоятельная работа студентов играет решающую роль в ходе всего учебного процесса.

Начать изучение дисциплины необходимо со знакомства с рабочей программой, списком учебно-методического и программного обеспечения. Самостоятельная работа студента включает работу с учебными материалами, выполнение контрольных мероприятий, предусмотренных учебным планом.

В процессе изучения дисциплины для лучшего освоения материала необходимо регулярно обращаться к рекомендуемой литературе и источникам, указанным в учебных материалах; пользоваться через кабинет студента на сайте Университета образовательными ресурсами электронно-библиотечной системы, а также общедоступными интернет-порталами, содержащими научно-популярные и специализированные материалы, посвященные различным аспектам учебной дисциплины.

При самостоятельном изучении тем следуйте рекомендациям:

– чтение или просмотр материала осуществляйте со скоростью, достаточной для индивидуального понимания и освоения материала, выделяя основные идеи; на основании изученного составить тезисы. Освоив материал, попытаться соотнести теорию с примерами из практики;

– если в тексте встречаются незнакомые или малознакомые термины, следует выяснить их значение для понимания дальнейшего материала;

– осмысливайте прочитанное и изученное, отвечайте на предложенные вопросы.

Студенты могут получать индивидуальные консультации, в т.ч. с использованием средств телекоммуникации.

По дисциплине могут проводиться дополнительные занятия, в т.ч. в форме вебинаров. Расписание вебинаров и записи вебинаров публикуются в электронном курсе по дисциплине.

#### **9.3. Требования к оценочным материалам для лиц с ограниченными возможностями здоровья и инвалидов**

Для лиц с ограниченными возможностями здоровья и инвалидов предусмотрены дополнительные оценочные материалы, перечень которых указан в таблице 9.4.

Таблица 9.4 – Дополнительные материалы оценивания для лиц с ограниченными возможностями здоровья и инвалидов

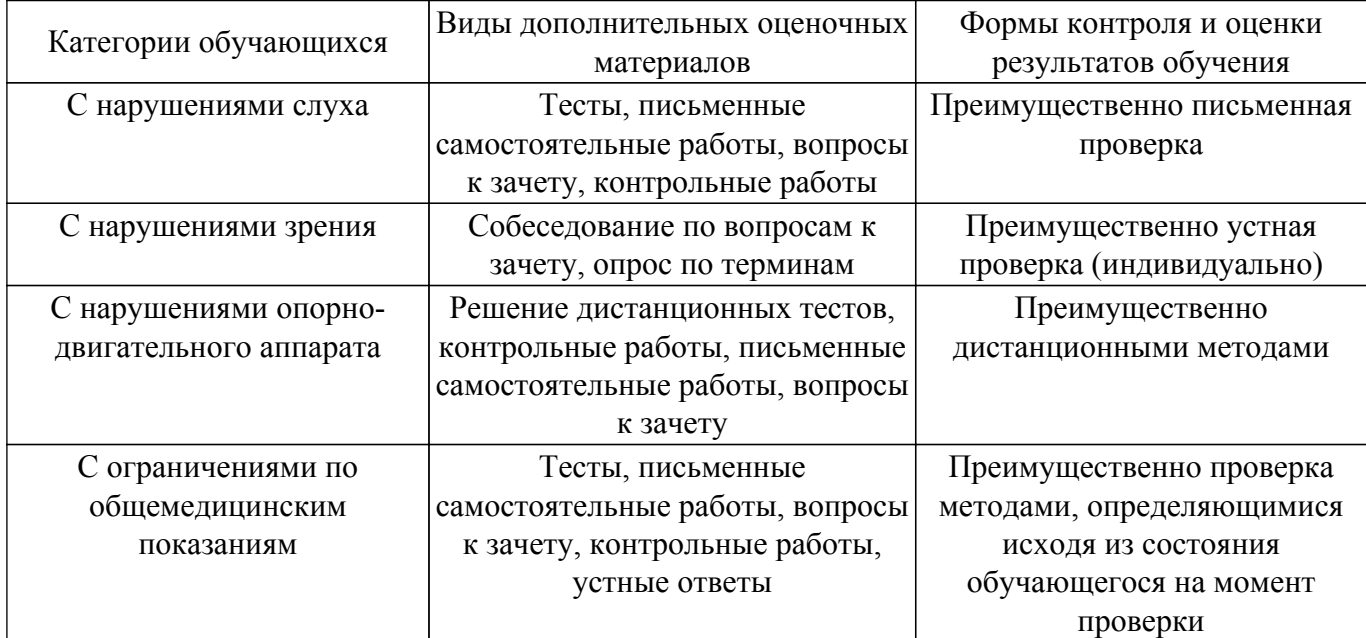

### **9.4. Методические рекомендации по оценочным материалам для лиц с ограниченными возможностями здоровья и инвалидов**

Для лиц с ограниченными возможностями здоровья и инвалидов предусматривается доступная форма предоставления заданий оценочных средств, а именно:

– в печатной форме;

- в печатной форме с увеличенным шрифтом;
- в форме электронного документа;
- методом чтения ассистентом задания вслух;
- предоставление задания с использованием сурдоперевода.

Лицам с ограниченными возможностями здоровья и инвалидам увеличивается время на подготовку ответов на контрольные вопросы. Для таких обучающихся предусматривается доступная форма предоставления ответов на задания, а именно:

- письменно на бумаге;
- набор ответов на компьютере;
- набор ответов с использованием услуг ассистента;
- представление ответов устно.

Процедура оценивания результатов обучения лиц с ограниченными возможностями здоровья и инвалидов по дисциплине предусматривает предоставление информации в формах, адаптированных к ограничениям их здоровья и восприятия информации:

#### **Для лиц с нарушениями зрения:**

- в форме электронного документа;
- в печатной форме увеличенным шрифтом.
- **Для лиц с нарушениями слуха:**
- в форме электронного документа;
- в печатной форме.

### **Для лиц с нарушениями опорно-двигательного аппарата:**

– в форме электронного документа;

– в печатной форме.

При необходимости для лиц с ограниченными возможностями здоровья и инвалидов процедура оценивания результатов обучения может проводиться в несколько этапов.

## **ЛИСТ СОГЛАСОВАНИЯ**

Рассмотрена и одобрена на заседании кафедры РСС протокол № 21 от «18 » 11 2018 г. протокол № 21 — от «<u>18 » = 11 = 2018</u> г.

# **СОГЛАСОВАНО:**

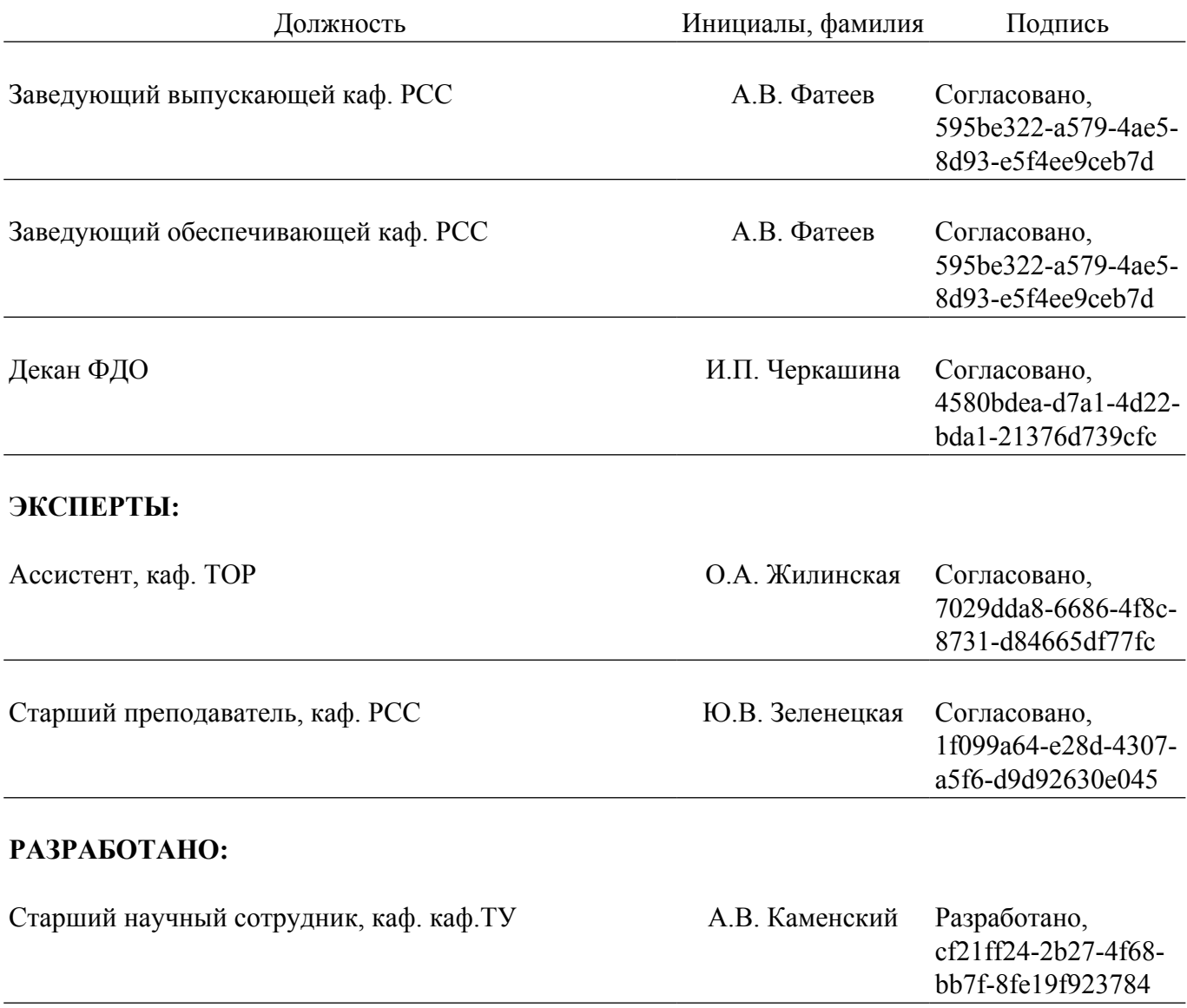